internet.com | T Professionals Developers Solutions eBook Library Webopedia Login Register

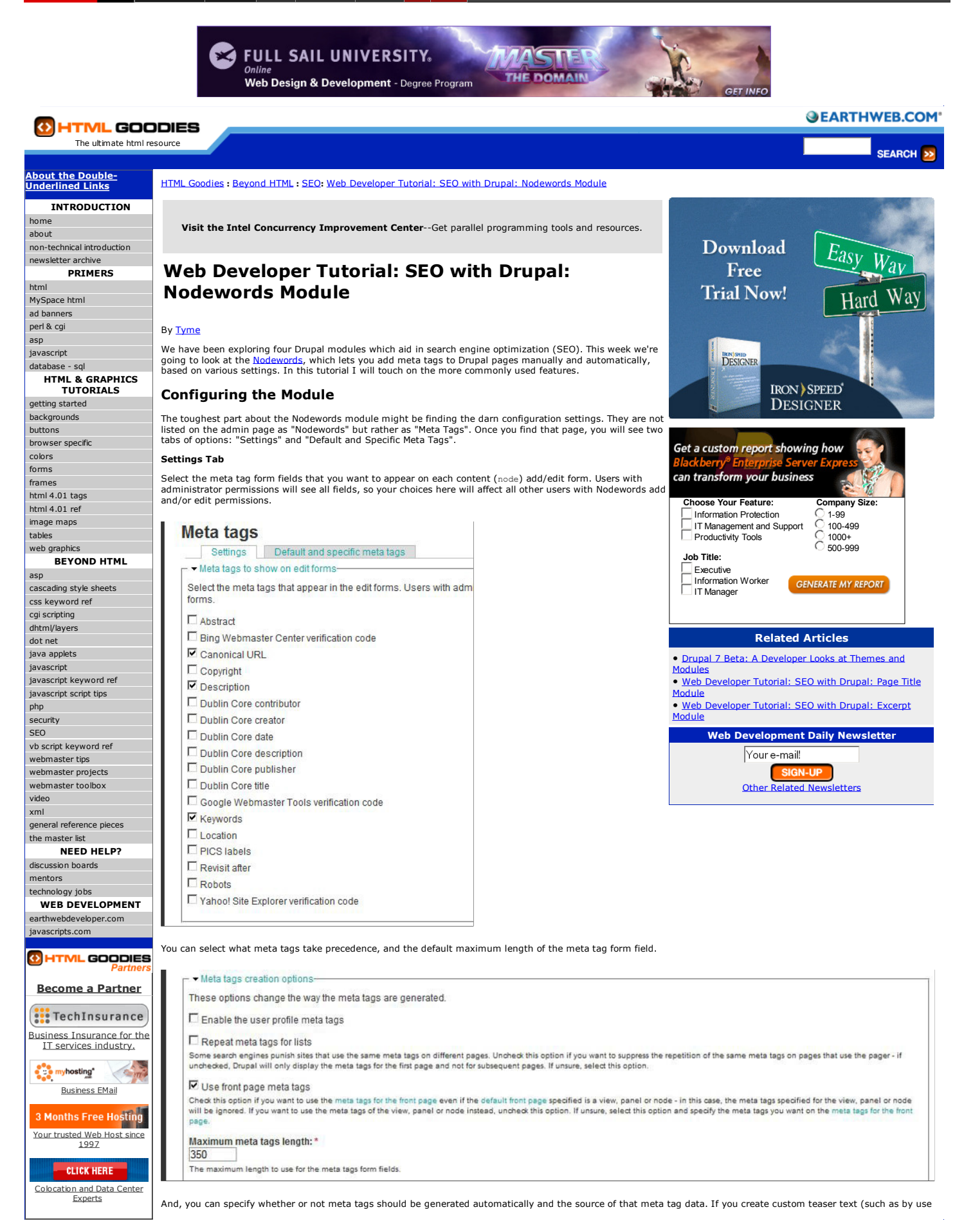

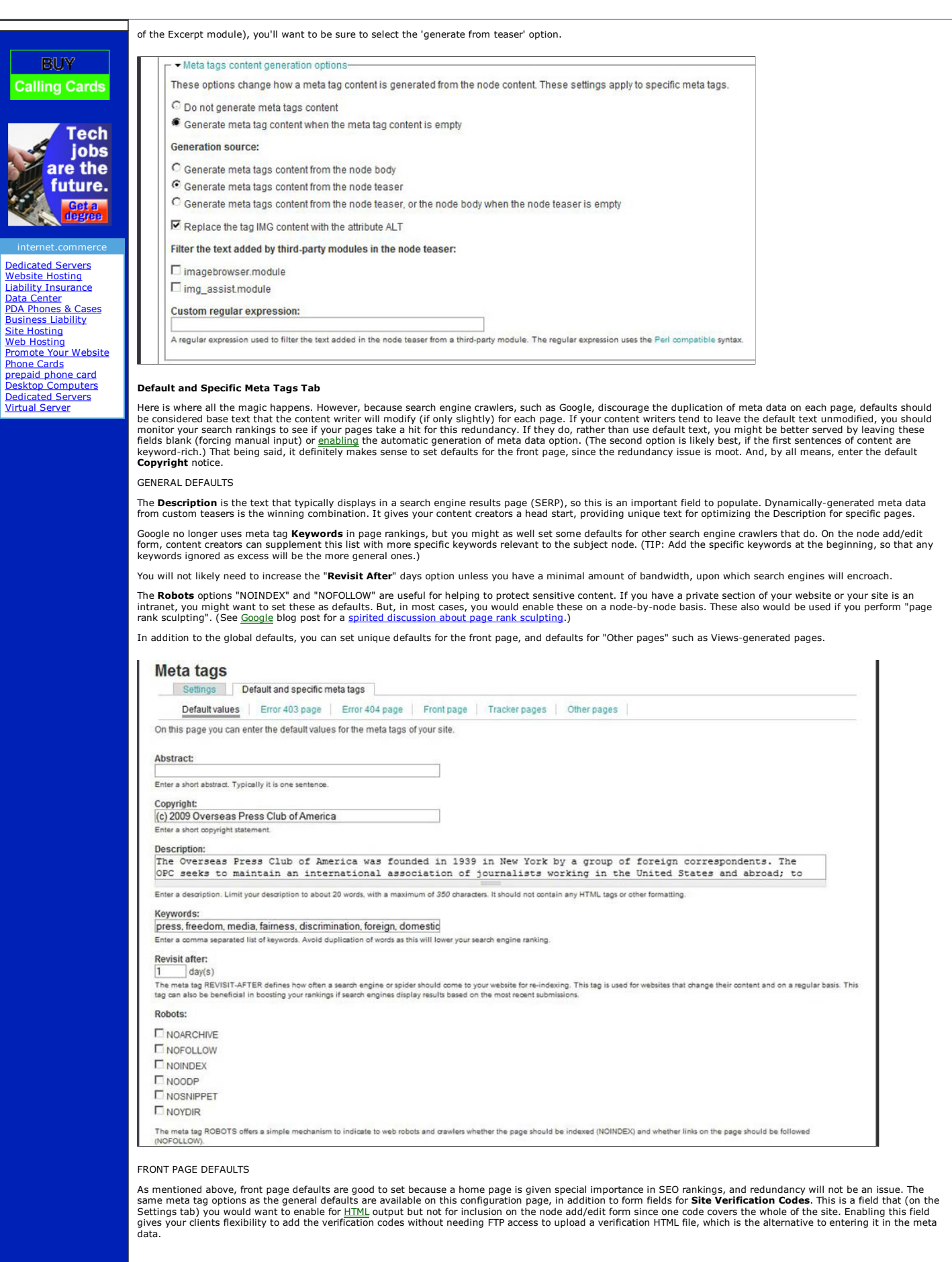

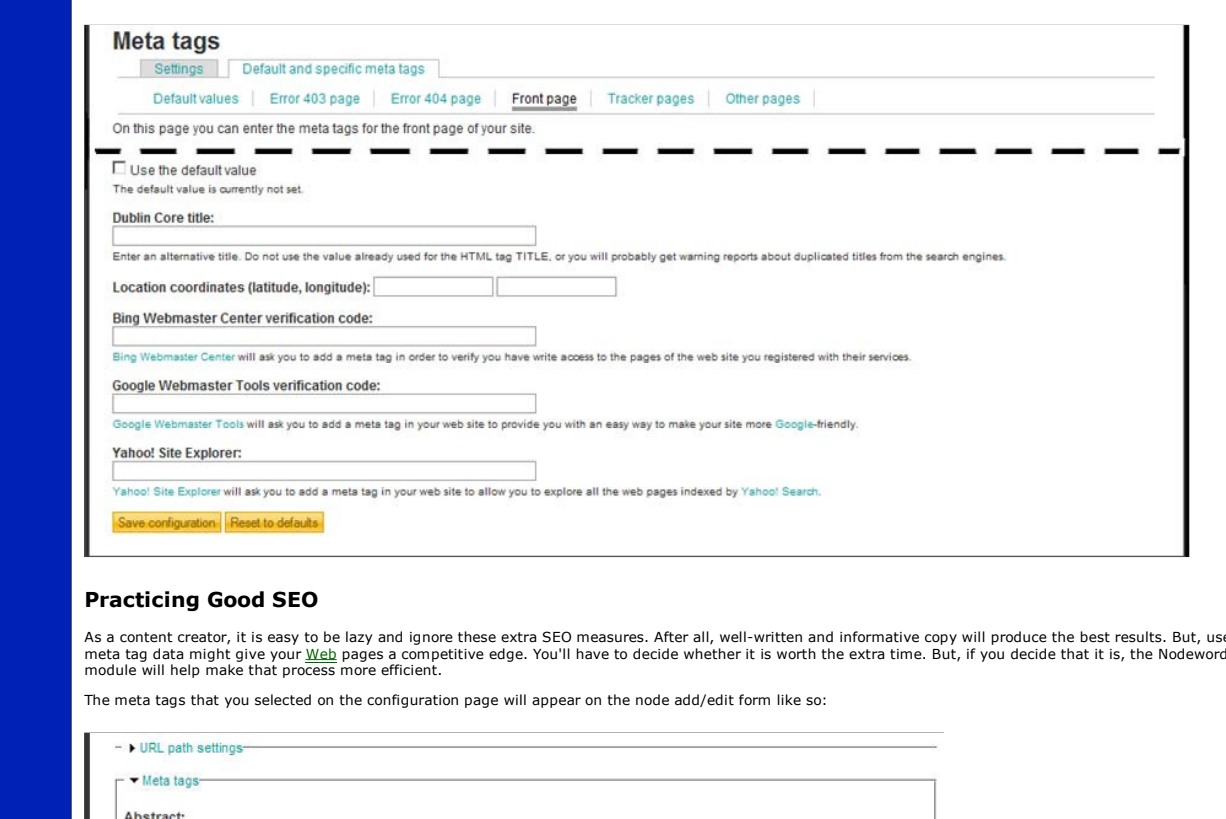

As a content creator, it is easy to be lazy and ignore these extra SEO measures. After all, well-written and informative copy will produce the best results. But, use of the meta tag data might give your Web pages a competitive edge. You'll have to decide whether it is worth the extra time. But, if you decide that it is, the Nodewords

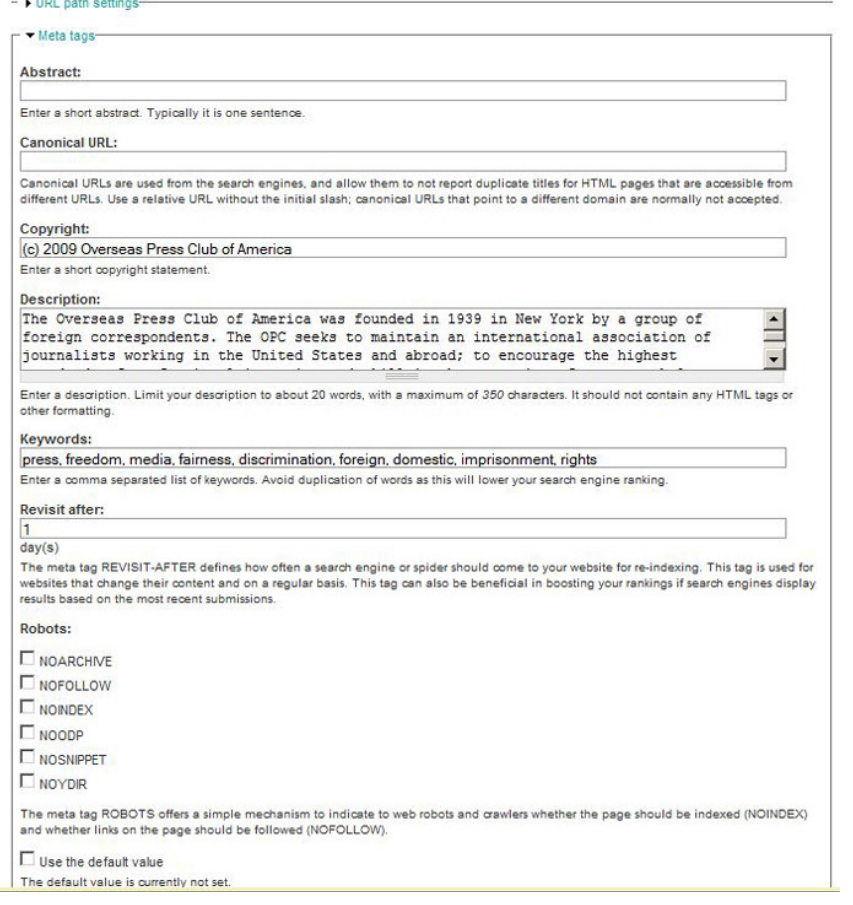

In this screenshot, all of the available fields are displayed; but, you will not likely select all of those for your non-admin users.

For truly effective use of meta data, each node needs thoughtful input, particularly for Description. Use the **Canonical URL** form field if you change the URL Alias for the<br>particular page; enter the former name in the Can

For example: Let's say that a page originally was created with a URL Alias of "web services". After a period, during which that page would have been indexed by search<br>engines, you decided to change the URL Alias to "web-se

## Summary

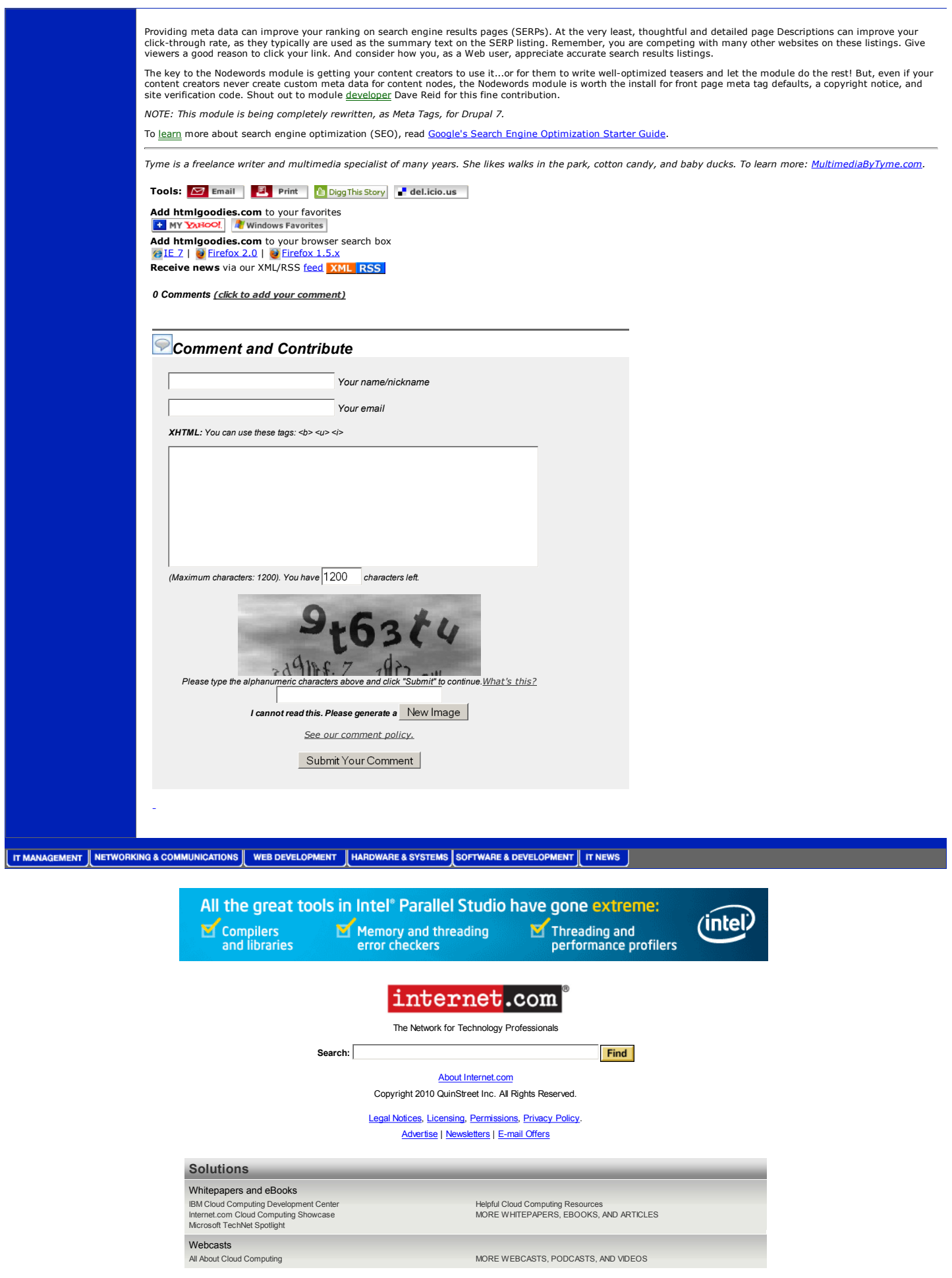

Web Developer Tutorial: SEO with Drupal: Nodewords M... http://www.htmlgoodies.com/beyond/seo/article.php/39...

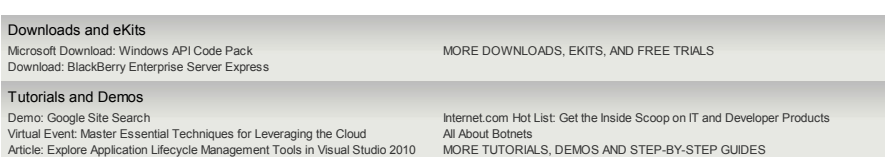